$Föreläsning 28/11-13$ NUMERISKA SERIER  $\sum a_k$  $\frac{1}{5475}$   $\sum_{k=1}^{\infty} a_k$  konvergerar  $\Rightarrow a_k \rightarrow 0, k \rightarrow \infty$ Positiva serier (serier med konstant tecken)  $a_k \ge 0$   $k=1,2,...$ SATS: (integral kriteriet)  $f$  positiv, avtagande på  $[1, \infty)$  $\infty$ Da galler:  $\sum_{k=1}^{\infty} f(k)$  konvergent  $\iff$   $f(x) dx$ konvergent SATS: (jämferelsekriteriet)  $0 \le a_k \le b_k$   $k = 1, 2, ...$ Dà galler 

Referensserier:  $\cdot$   $\sum_{k}^{\infty}$   $\frac{1}{k^{p}}$  konvergent  $\iff$  p>l  $\frac{1}{2}$   $\frac{1}{k(ln k)^4}$  konvergent  $\Leftrightarrow$  971  $\cdot$   $\sum_{k=1}^{\infty} q^{k}$  konvergent  $\Leftrightarrow$   $|q|<1$ SATS : (jamforelsekriteriet på gransvärdesform)  $a_k$ ,  $b_k \ge 0$  $lim_{b \to \infty} \frac{a_k}{b_k} \in (0,\infty)$ vous l'appeler de la mondiale eller bada divergerar ROT/KNOTKRITERIET SATS: (Rotkriteriet) Antag  $a_k \ge 0$ ,  $k = 1, 2, ...$  och  $\lim_{k \to \infty} \sqrt[k]{a_k} = A$ 

$$
\frac{Da\ g\ddot{\text{outer}}: \sum_{k=1}^{\infty} a_k \text{ Konvergerav om A}<1}{\sum_{k=1}^{\infty} a_k \text{ divergerav om A}>1}
$$
\n
$$
\frac{a}{k!} a_k \text{ kan bade vara kervegenh och divergent om A>}1
$$
\n
$$
Ex \sum_{k=1}^{\infty} \frac{1}{k} \text{ divergent}
$$
\n
$$
a_k = \frac{1}{k}
$$
\n
$$
a_k = \left(\frac{1}{k}\right)^{\frac{1}{k}} = \frac{1}{k} = \frac{1}{e^{\ln k}} = \frac{1}{e^{\ln k}}
$$
\n
$$
E \times \sum_{k=1}^{\infty} \frac{1}{k^2} \text{ Konvergent}
$$
\n
$$
a_k = \frac{1}{k^2}
$$
\n
$$
a_k = \frac{1}{k^2}
$$
\n
$$
\sqrt{a_k} = \left(\frac{1}{k^2}\right)^{\frac{1}{k}} = \frac{1}{\left(\frac{1}{k^2}\right)^2} \rightarrow 1, k \rightarrow \infty
$$

5ATS: (kvotrrieriet)

\nArntag 
$$
a_k \ge 0
$$
,  $k=1,2,...$  och

\n
$$
\lim_{k \to \infty} \frac{a_{k+1}}{a_k} = \frac{x}{A}
$$
\nDi galler:  $\sum_{k=1}^{\infty} a_k$  konvergerar om Å  $\le 1$ 

\n
$$
\sum_{k=1}^{\infty} a_k
$$
 divergerar om Å  $\ge 1$ \nEx: geometriska serien  $\sum_{k=1}^{\infty} q^k$   $\frac{q}{20}$ 

\n
$$
a_k = q^k
$$
\n
$$
\lim_{k \to \infty} \frac{a_{k+1}}{a_k} = \frac{q}{q} \Rightarrow q, k \to \infty
$$
\n
$$
\frac{a_{k+1}}{a_k} = \frac{q^{k+1}}{q^k} = q \Rightarrow q, k \to \infty
$$
\nEx.  $\sum_{k=1}^{\infty} \frac{k}{e^k}$  konvergerar?

\n
$$
a_k = \frac{k}{e^k}
$$
\nrotkinteriet:  $\frac{a_{k+1}}{a_k} = \frac{k+1}{e} \Rightarrow \frac{1}{e} < 1$ 

\nkockuteriet:  $\frac{a_{k+1}}{a_k} = \frac{k+1}{k} \Rightarrow \frac{1}{e} < 1$ 

BEVIS (rotkriteriet) Fall 1: Antag att A<1 For  $q \in (A, I)$  galler  $\sqrt[k]{a_k} < q$  for alla  $k \ge n$ for nagot positivt heltal n <u>Da gauer:</u>  $a_k < q^k$  for alla  $k \geq m$ Vidare Egk konvergerar da OKq<1  $\sum_{k=1}^{\infty} a_k$  konvergerar enligt jämförelse-<br>k=1 kniteriet Fau 2: Antag A >1 Dà gailer  $\sqrt[k]{a_k}$  > for alla k z n for nagot positivt heltal m  $\overline{O}$ →

Dà gaver a 21 for alla k 2 m och autsa  $a_k \nrightarrow o_k$  k  $\rightarrow \infty$ Det feljer att  $\sum_{k=1}^{\infty} a_k$  divergerar enligt satsen ovan.  $Ex. \quad a_{2k} = \frac{1}{2k}$   $k=1,2,...$  $a_{2k+1} = \frac{2}{k}$   $k = 1, 2, ...$  $\frac{a_{2k+1}}{a_{2k}} = \frac{\frac{2}{k}}{\frac{1}{2k}} = 4 \longrightarrow 4, k \longrightarrow 0$  $\frac{a_{2k}}{a_{2k-1}} = \frac{\frac{1}{2k}}{\frac{2}{k}} = \frac{k-1}{k} + \frac{1}{k} \rightarrow \frac{1}{4}, k \rightarrow \infty$ Alltsa  $\pm$  lim  $\frac{a_{k+1}}{a_k}$  $\frac{2k}{\sqrt{a_{2k}}} = \left(\frac{1}{2k}\right)^{\frac{1}{2k}} \longrightarrow 1, k \longrightarrow \infty$  $2k+1$ <br> $2k+1 = (2)^{2k+1} = e^{2k+1} ln(\frac{2}{k})$ <br> $= e^{2k+1} (ln 2 - ln k)$ <br> $= 2k+1 (ln 2 - ln k)$ <br> $= 1, k \rightarrow \infty$ 

Alltsa  $lim_{k\rightarrow\infty}$   $\sqrt[k]{a_k}$  = 1 SERIER MED GODTYCKLIGT TECKEN  $\sum_{k=1}^{\infty} a_k$ ,  $a_k \in \mathbb{R}$ ,  $k=1,2,...$ SATS: Om  $\sum_{k=1}^{\infty} |a_k|$  konvergerar sa  $rac{8}{k$ onvergerar  $\sum_{k=1}^{\infty}a_k$ BEVIS: Vi har  $|a_k| + a_k \ge 0$ ,  $k = 1, 2, ...$  $|a_{k}| + a_{k} \leq 2 |a_{k}|$   $k = 1, 2, ...$  $\frac{1}{\sqrt{a}m}$ férelsekniteriet ger  $\sum_{k=1}^{\infty} (|a_k| + a_k)$ konvergerar<br>Vi har jämfört med og<br>22akl

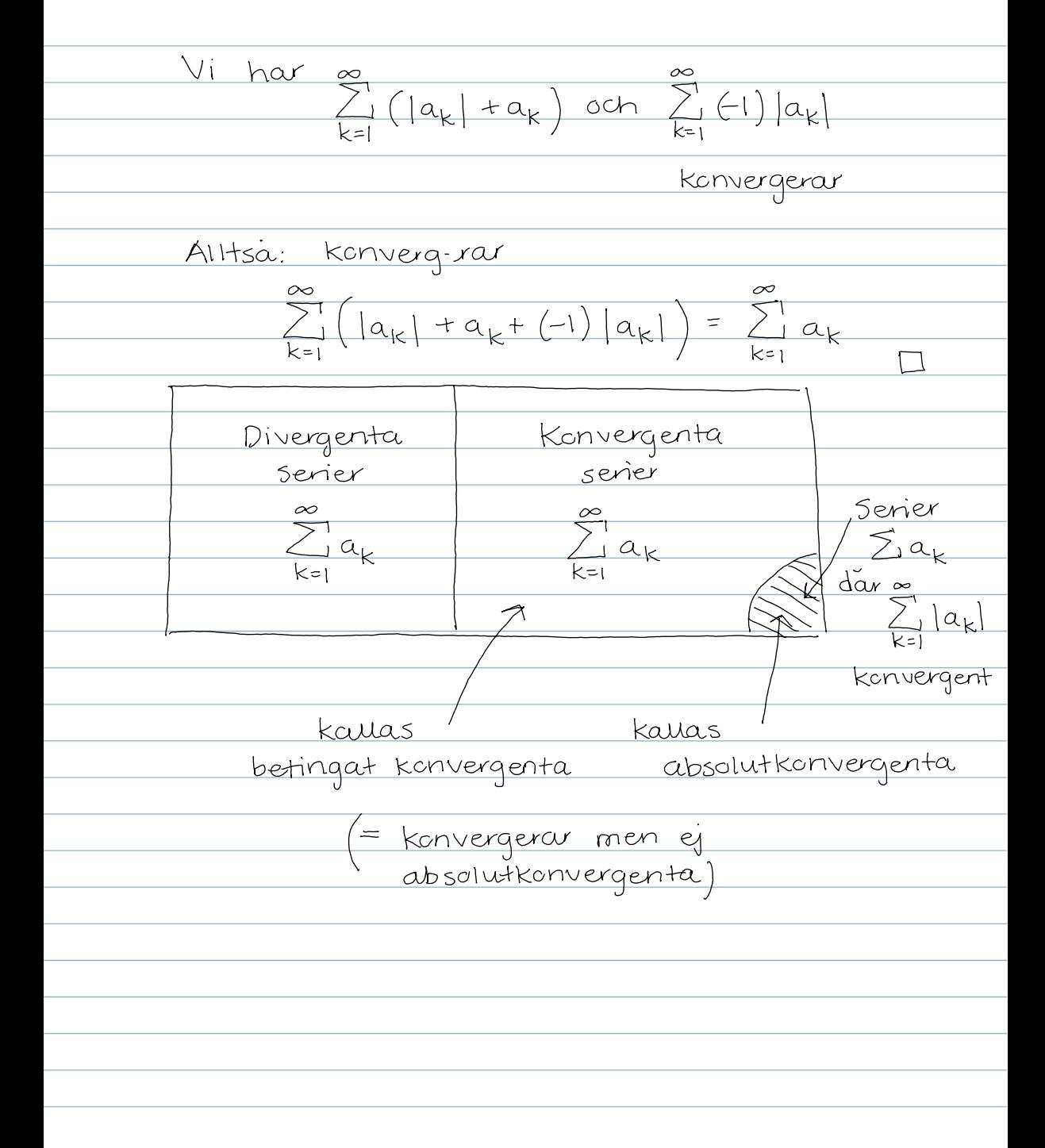

Leibniz konvergenskrienium  
\nAntag at  
\n1) 
$$
a_1 \ge a_2 \ge a_3 \ge ... \ge a_n \ge a_{n+1} \ge ...
$$
  
\ndvs  $\{a_k\}_{k=1}^{\infty}$  awtagande  
\n2)  $\lim_{m \to \infty} a_m = 0$   
\n2)  $\lim_{m \to \infty} a_m = 0$   
\n2)  $\lim_{m \to \infty} a_m = 0$   
\n2)  $\lim_{m \to \infty} a_m = 0$   
\n2)  $\lim_{k=1} a_k$  konvergerar  
\n2)  $\lim_{k=1} a_k$  konvergerar  
\n3)  $\lim_{k=1} a_k$  konvergerar  
\n3)  $\lim_{k=1} a_k$   $\lim_{k=1} a_{k+1} = 0$   
\n3)  $\lim_{k \to \infty} a_{k+1} = a_{k+1} + \lim_{k \to \infty} a_{k+1} = 0$   
\n4)  $\lim_{k \to \infty} a_{k+1} = a_{k+1} + \lim_{k \to \infty} a_{k+1} = 0$   
\n4)  $\lim_{k \to \infty} a_k$   $\lim_{k \to \infty} a_k$   $\lim_{k \to \infty} a_k$ 

Alltsa {sin} ar vaxande  $rac{20}{s_{2n} = a_1 - (a_2 - a_3) - (a_4 - a_5) - \dots -}$ Men  $-\frac{(a_{2(n-1)}-a_{2n-1})-a_{2n}\le a_{1}}{2n}$  $\geq$   $\circ$ eftersom an 2 an+1 20 alla n Alltsa  $\{s_{2n}\}_{n=1}^{\infty}$  ar begransad {s<sub>2n</sub> } konvergerar d'a varje monoton begransad feljd ar konvergent  $\frac{dvs.}{2n} \rightarrow s, n \rightarrow \infty$  for nagot  $s \in \mathbb{R}$ . Vidare  $S_{2n+1} = S_{2n} + (-1)^{2n+1-1}$   $Q_{2n+1} \longrightarrow S, n \to \infty$ Alitsa<br> $\frac{3n}{2n}$   $\Rightarrow$  5 och  $\sum_{k=1}^{\infty}$  (-1)<sup>k-1</sup>  $\alpha_k$ konvergerar  $\Box$ 

Ex. 
$$
\sum_{k=1}^{\infty} (-1)^{k-1} \frac{1}{k}
$$
  
\nHár gáuter  $\infty$   
\n $\sum_{k=1}^{\infty} |(-1)^{k-1} \cdot \frac{1}{k}| = \sum_{k=1}^{\infty} \frac{1}{k}$  divergerar  
\n $\infty$ n autsía  
\n $\sum_{k=1}^{\infty} (-1)^{k-1} \frac{1}{k}$ ár ej atosulut-  
\nkonvergent  
\n $\cdot$  Sátt  $a_k = \frac{1}{k} - k = 1, 2, ...$   
\n $a_{k+1} = \frac{1}{k+1} < \frac{1}{k} = a_{k-1}k = 1, 2, ...$   
\ndvs.  $\{a_k\}_{k=1}^{\infty}$  autagande  
\n $a_k = \frac{1}{k} \rightarrow 0, k \rightarrow \infty$   
\nLeibniz medför  $\sum_{k=1}^{\infty} (-1)^{k-1} \frac{1}{k}$   
\nkonvergerar

Omordning av serier Lat  $\sigma$  vara en permutation av  $\{1, 2, ..., n, ...\}$  $dvs$   $\sigma: \{1,2,...,n,...\} \rightarrow \{1,2,...,n,...\}$ med egenskaperna  $\circ$   $\sigma(k)$  =  $\sigma(l)$   $\implies$   $k=1$  dvs  $\sigma$  injektiv • Y positiva heital n 7 positivt heital  $k$  s. a.  $\sigma(k)$  = n dus 5 surjektiv En omordning av  $\sum_{k=1}^{57} a_k$  ar en serie a dar o ar en permutation av de positiva heitalen

 $SATS:$  Antag att  $\sum a_k$  ar absolutkonvergent Da gailer 1 varje omordning av  $\sum_{k=1}^{\infty} a_k$  konvergerar<br>
2 varje omordning  $\sum_{k=1}^{\infty} a_k$  har samma Summa som  $\frac{\infty}{k_1}$  a<sub>k</sub> SATS: Antag att  $\sum_{\nu=1}^{\infty} a_{\kappa}$  ar betingat konvergent Dà galler 1) For varje se R finns en permutation <u> o av {1,2,...,n,...} 5</u>.a. 2 a  $\sigma(k)$  konvergerar med summan s 2) Finns permutation  $\sigma$  av  $\{1, 2, ..., n, ...\}$  $\overbrace{S.a.}^{\infty}$   $\overbrace{\sum_{k=1}^{1}a_{\sigma(k)}}^{\infty}$  divergerar

 $5$ att  $a_k^+ = max\{a_{k1}^0\}$ ,  $a_k^- = max\{-a_{k1}^0\}$ Det gauer  $a_k = a_k + - a_k$  $|a_k| = a_k^+ + a_k^ a_k^+ = \frac{1}{2} (|a_k| + a_k)$  $\sum_{k=1}^{\infty} |a_k|$  divergerar  $\sum_{k=1}^{\infty} a_k + \sum_{k=1}^{\infty} a_k$  $a_k \ge 0$   ${c_k}$   $a_k = 0$  $\frac{1}{\sqrt{2\cdot10^{11}}}\cdot\frac{q_k<0}{q_k<0}$ Fixera  $5 \in \mathbb{R}$ Antag 570  $C_1, C_2, ..., C_k, d_1, d_2, C$ 

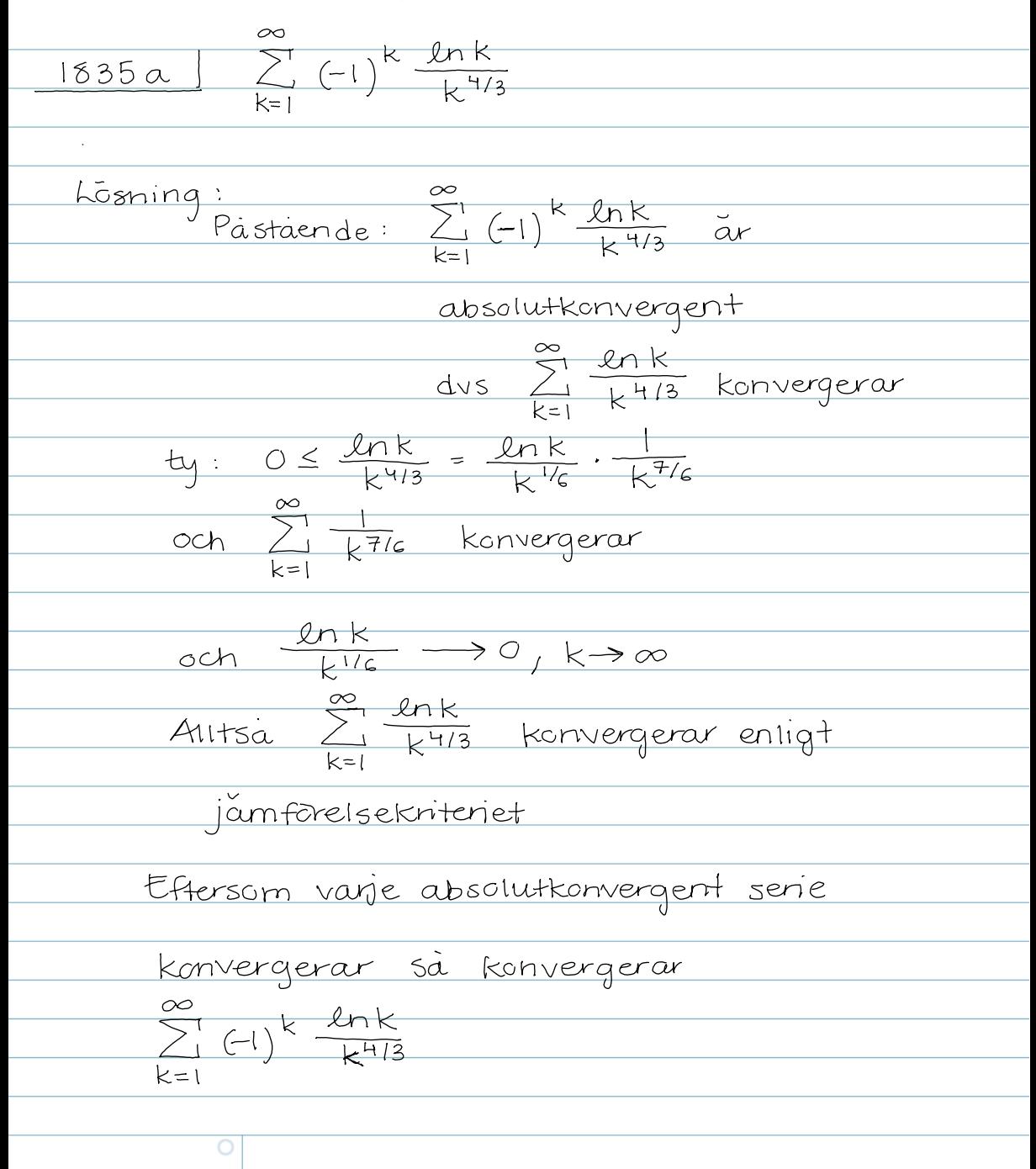

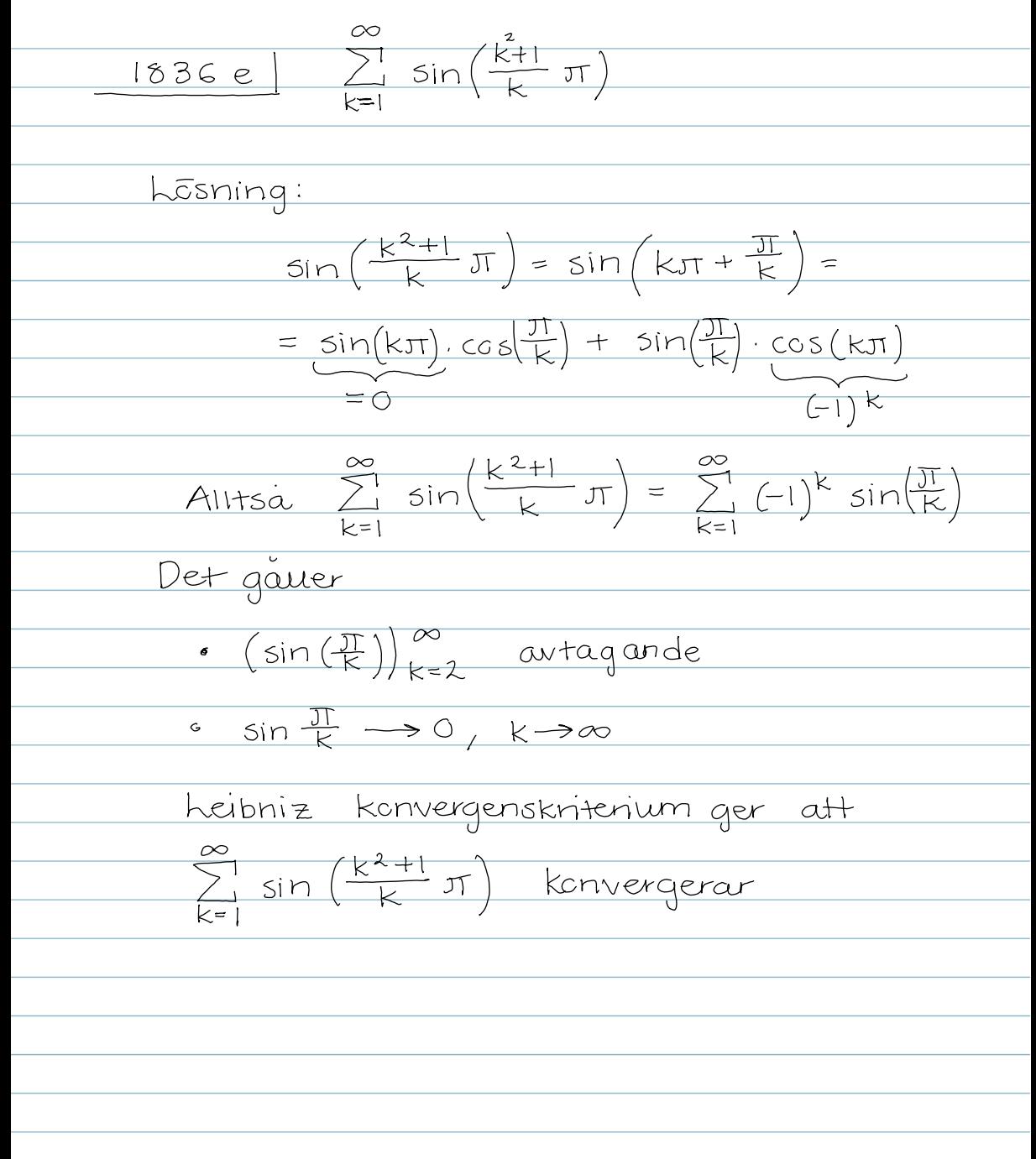

 $1837b$   $\sum_{1}^{5}$  (-1)<sup>n</sup>  $\frac{\ln n}{n}$  $h\tilde{o}$ sning:  $S\tilde{a}$ tt  $a_n = \frac{\ln n}{n}$ ,  $n = 1, 2, ...$ Det galler  $lim_{m \to \infty} a_n = 0$ {an} avtagande for nagot positivt Betrakta  $h(x) = \frac{\ln x}{x}$ Derivera<br> $h'(x) = \frac{1}{x^2} - \frac{\ln x}{x^2} = \frac{1 - \ln x}{x^2} \le 0$  $f\overline{c}r$   $x \geq c$ Alltsa fanf avtagande (e<3) Leibniz konvergenskriterium ger  $\sum_{n=1}^{\infty}$  (-1)<sup>n</sup>  $\frac{\ln n}{n}$  konvergerar

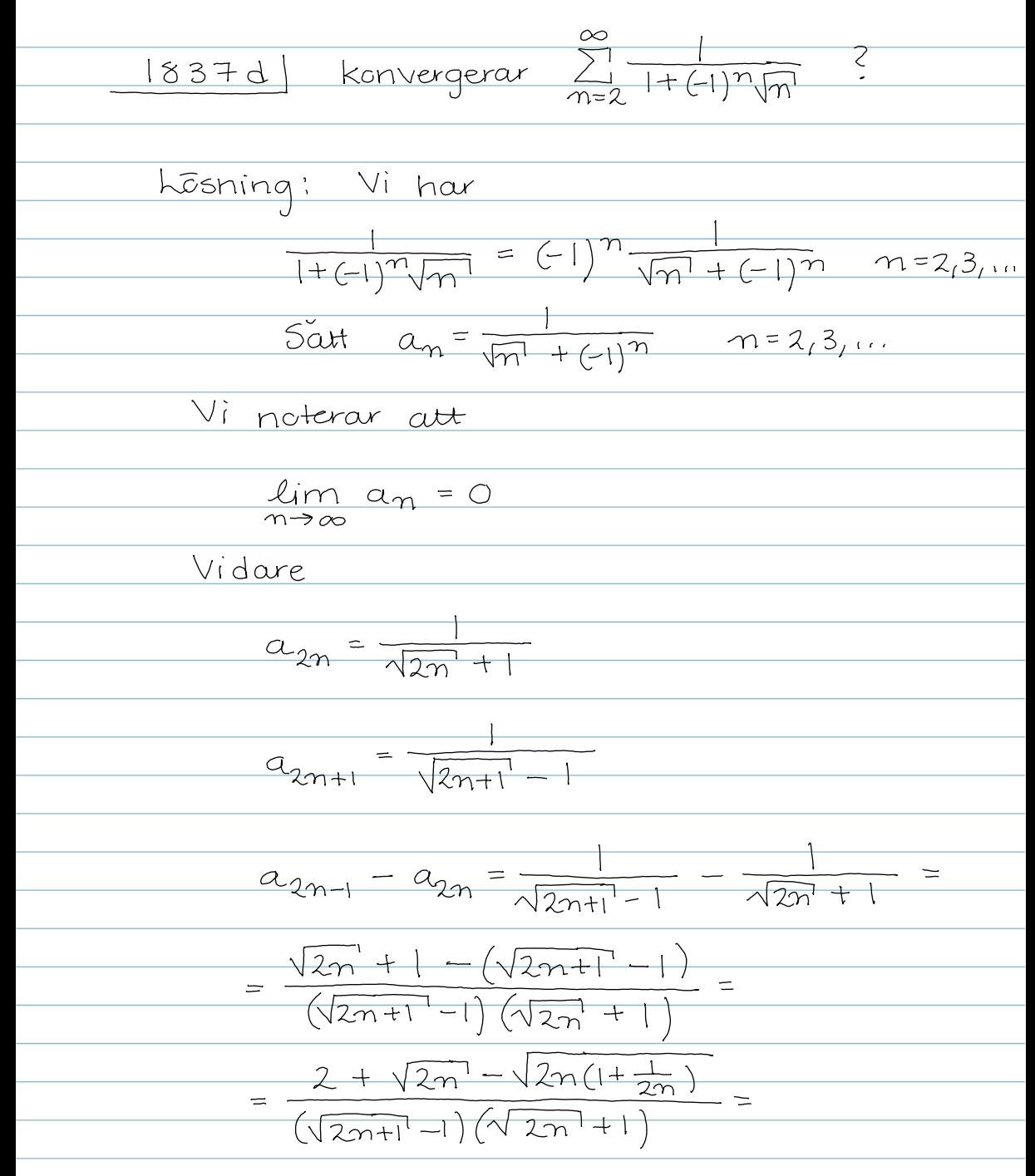

=  $2 + \sqrt{2n} - \sqrt{2n} \sqrt{1 + \frac{1}{2n}}$  =<br>( $\sqrt{2m + 1} - 1$ ) ( $\sqrt{2n} + 1$ ) =  $\frac{1}{2}x + O(x^{2})$ ,  $x \to 0$  =  $= \frac{2+\sqrt{2n}-\sqrt{2n}(1+\frac{1}{2}\frac{1}{2n}+O(m^2))}{(\sqrt{2n+1}-1)(\sqrt{2n}+1)}=$  $\frac{2-\frac{1}{2}\frac{1}{\sqrt{2m}}+\mathcal{O}(\frac{1}{m^{3/2}})}{(\sqrt{2n+1}-1)(\sqrt{2m}+1)} > 0$  for alla<br>
( $\sqrt{2n+1}-1$ ) ( $\sqrt{2m+1}$ ) for nagot<br>
for nagot<br>
positivt heltal N Vi har att  $\sum_{n=1}^{\infty} (a_{2n+1} - a_{n2})$  divergerar enligt jämförelse kriteriet (vi jämför med  $\sum_{n=1}^{\infty} \frac{1}{n}$ ) Den ursprungliga serien  $\sum_{n=1}^{\infty} \frac{1}{1+(1)^n \sqrt{n}} = \sum_{n=1}^{\infty} (-1)^n a_n =$  $= a_2 - a_3 + a_4 - a_5 + ...$ 

Vidare  $\sum_{n=1}^{\infty} (a_{2n+1} - a_{2n}) = -a_2 + a_3 - a_4 + a_5$ Partialsummorna for  $\sum_{n=1}^{\infty} (a_{2n+1} - a_{2n})$  gar mot os och autsa kommer partialsummorna för  $\sum_{n=2}^{\infty} \frac{1}{1+(-1)^n \sqrt{n}}$  att gå mot  $-\infty$ Autsa divergerar  $\sum_{n=2}^{\infty} \frac{1}{1+C1)\sqrt{n}}$